# **MOOVIT** Horaires et plan de la ligne 3651 de bus

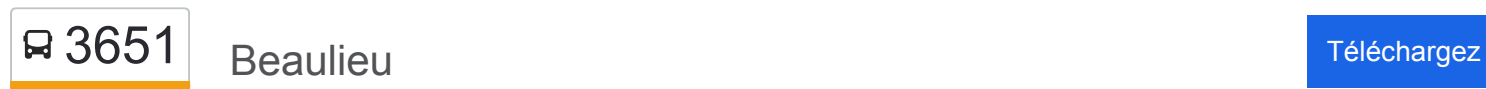

La ligne 3651 de bus (Beaulieu) a 2 itinéraires. Pour les jours de la semaine, les heures de service sont: (1) Beaulieu: 16:50(2) Nazareth: 07:02

Utilisez l'application Moovit pour trouver la station de la ligne 3651 de bus la plus proche et savoir quand la prochaine ligne 3651 de bus arrive.

#### **Direction: Beaulieu**

22 arrêts [VOIR LES HORAIRES DE LA LIGNE](https://moovitapp.com/paris-662/lines/3651/155057702/7134532/fr?ref=2&poiType=line&customerId=4908&af_sub8=%2Findex%2Ffr%2Fline-pdf-Paris-662-2464436-155057702&utm_source=line_pdf&utm_medium=organic&utm_term=Beaulieu)

Nazareth

Trois Horloges

Maison Médicale

Croix Blanche

Pierre Percée

Elsa Triolet

Sorbiers

Molière

Pré Rigot

Gmf

Ces Jean de la Fontaine

Gare du Mée

Giono

Lyve

Lavoir

Les Uzelles

Place de Verdun

Mont Aux Lièvres

Rue Au Loup

Rond-Point Saint-Germain

Le Larré

**Horaires de la ligne 3651 de bus** Horaires de l'Itinéraire Beaulieu:

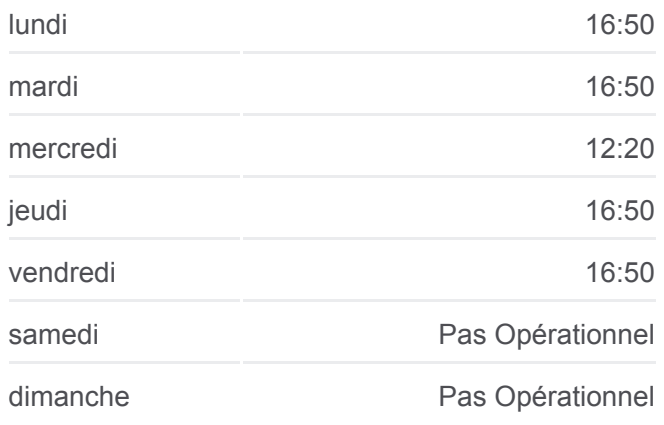

**Informations de la ligne 3651 de bus Direction:** Beaulieu **Arrêts:** 22 **Durée du Trajet:** 39 min **Récapitulatif de la ligne:**

**[Plan de la ligne 3651 de bus](https://moovitapp.com/paris-662/lines/3651/155057702/7134532/fr?ref=2&poiType=line&customerId=4908&af_sub8=%2Findex%2Ffr%2Fline-pdf-Paris-662-2464436-155057702&utm_source=line_pdf&utm_medium=organic&utm_term=Beaulieu)** 

# **Direction: Nazareth**

Ces Jean de la Fontaine

Pré Rigot

Gmf

Molière

Sorbiers

Elsa Triolet

Pierre Percée

Croix Blanche

Maison Médicale

Trois Horloges

Nazareth

### 22 arrêts [VOIR LES HORAIRES DE LA LIGNE](https://moovitapp.com/paris-662/lines/3651/155057702/7134446/fr?ref=2&poiType=line&customerId=4908&af_sub8=%2Findex%2Ffr%2Fline-pdf-Paris-662-2464436-155057702&utm_source=line_pdf&utm_medium=organic&utm_term=Beaulieu)

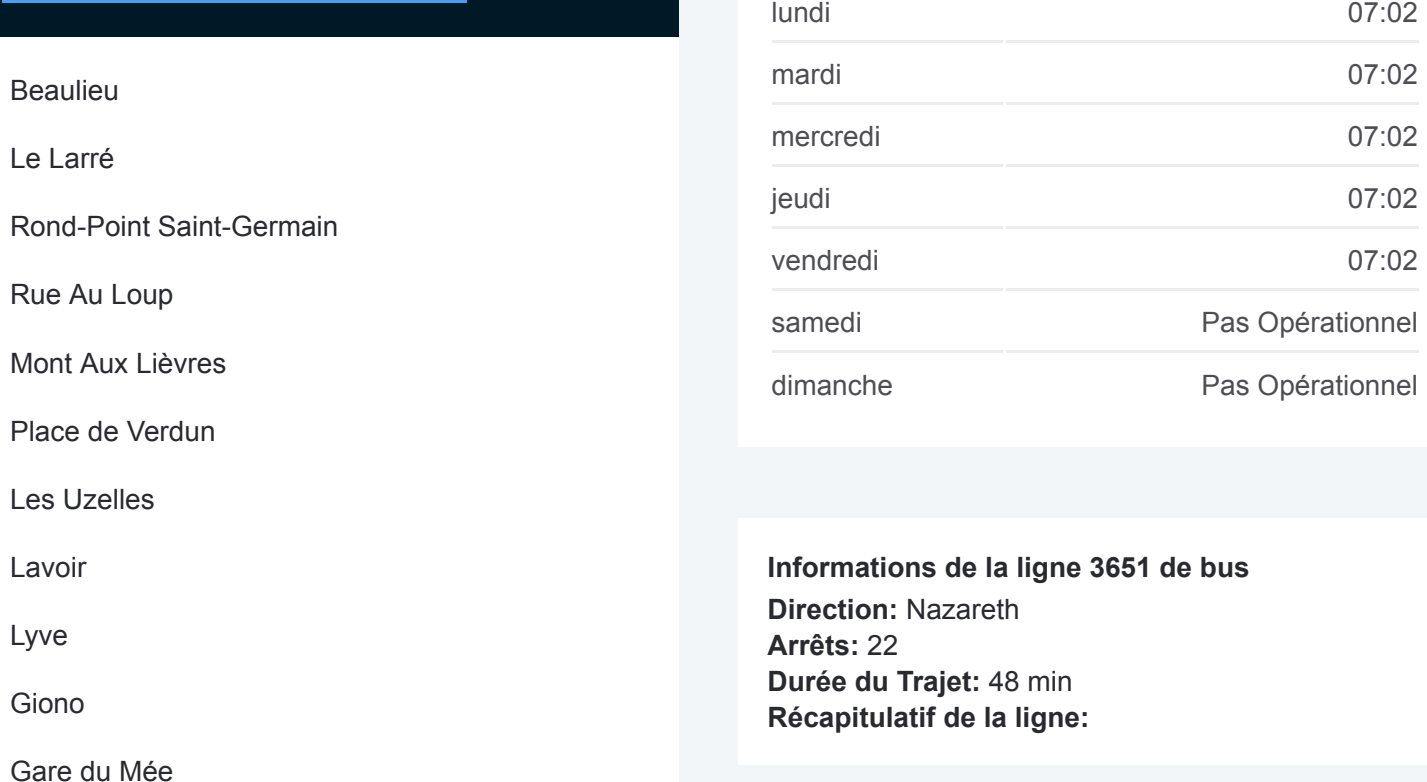

[Plan de la ligne 3651 de bus](https://moovitapp.com/paris-662/lines/3651/155057702/7134446/fr?ref=2&poiType=line&customerId=4908&af_sub8=%2Findex%2Ffr%2Fline-pdf-Paris-662-2464436-155057702&utm_source=line_pdf&utm_medium=organic&utm_term=Beaulieu)

**Horaires de la ligne 3651 de bus** Horaires de l'Itinéraire Nazareth:

Les horaires et trajets sur une carte de la ligne 3651 de bus sont disponibles dans un fichier PDF hors-ligne sur moovitapp.com. Utilisez le [Appli Moovit](https://moovitapp.com/paris-662/lines/3651/155057702/7134532/fr?ref=2&poiType=line&customerId=4908&af_sub8=%2Findex%2Ffr%2Fline-pdf-Paris-662-2464436-155057702&utm_source=line_pdf&utm_medium=organic&utm_term=Beaulieu) pour voir les horaires de bus, train ou métro en temps réel, ainsi que les instructions étape par étape pour tous les transports publics à Paris.

 $\overrightarrow{A}$  propos de Moovit  $\cdot$  [Solutions MaaS](https://moovit.com/fr/maas-solutions-fr/?utm_source=line_pdf&utm_medium=organic&utm_term=Beaulieu)  $\cdot$  [Pays disponibles](https://moovitapp.com/index/fr/transport_en_commun-countries?utm_source=line_pdf&utm_medium=organic&utm_term=Beaulieu)  $\cdot$ [Communauté Moovit](https://editor.moovitapp.com/web/community?campaign=line_pdf&utm_source=line_pdf&utm_medium=organic&utm_term=Beaulieu&lang=fr)

© 2024 Moovit - Tous droits réservés

# **Consultez les horaires d'arrivée en direct**

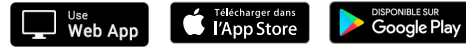

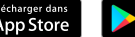

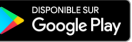